# **Point Cloud Library**

Release 0.0

unknown

# **CONTENTS**

| 1  | Basic Usage      | 3  |
|----|------------------|----|
| 2  | Advanced Usage   | 7  |
| 3  | Features         | 9  |
| 4  | Filtering        | 13 |
| 5  | I/O              | 15 |
| 6  | Keypoints        | 19 |
| 7  | KdTree           | 21 |
| 8  | Octree           | 23 |
| 9  | Range Images     | 25 |
| 10 | Recognition      | 27 |
| 11 | Registration     | 29 |
| 12 | Sample Consensus | 31 |
| 13 | Segmentation     | 33 |
| 14 | Surface          | 37 |
| 15 | Visualization    | 39 |
| 16 | Applications     | 41 |
| 17 | GPU              | 43 |

The following links describe a set of basic PCL tutorials. Please note that their source codes may already be provided as part of the PCL regular releases, so check there before you start copy & pasting the code. The list of tutorials below is automatically generated from reST files located in our git repository.

**Note:** Before you start reading, please make sure that you go through the higher-level overview documentation at http://www.pointclouds.org/documentation/, under **Getting Started**. Thank you.

As always, we would be happy to hear your comments and receive your contributions on any tutorial.

CONTENTS 1

2 CONTENTS

# **ONE**

### **BASIC USAGE**

#### · walkthrough

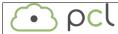

Title: PCL Functionality Walkthrough

Author: *Razvan G. Mihalyi* Compatibility: > PCL 1.6

Takes the reader through all of the PCL modules and offers basic explana-

tions on their functionalities.

#### • basic\_structures

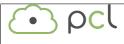

Title: Getting Started / Basic Structures

Author: *Radu B. Rusu* Compatibility: > PCL 1.0

Presents the basic data structures in PCL and discusses their usage with a

simple code example.

#### • using\_pcl\_pcl\_config

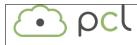

Title: Using PCL in your own project

Author: *Nizar Sallem* Compatibility: > PCL 1.0

In this tutorial, we will learn how to link your own project to PCL using

cmake.

#### • compiling\_pcl\_posix

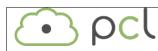

Title: Compiling PCL from source on POSIX compliant systems

Author: *Victor Lamoine* Compatibility: > PCL 1.0

In this tutorial, we will explain how to compile PCL from sources on

POSIX/Unix systems.

#### • building\_pcl

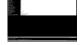

Title: Explaining PCL's cmake options

Author: *Nizar Sallem* Compatibility: > PCL 1.0

In this tutorial, we will explain the basic PCL cmake options, and ways to tweak

them to fit your project.

• pcl\_vcpkg\_windows

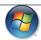

Title: Install PCL using VCPKG

Author: Lars Glud

Compatibility: PCL version available on VCPKG and Master, unless VCPKG updates a

dependency before PCL is ready for it.

In this tutorial, it is explained how to install PCL or PCL dependencies.

• compiling\_pcl\_dependencies\_windows

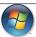

Title: Compiling PCL's dependencies from source on Windows

Authors: Alessio Placitelli and Mourad Boufarguine

Compatibility: > PCL 1.0

In this tutorial, we will explain how to compile PCL's 3rd party dependencies from source on Microsoft Windows.

• compiling\_pcl\_windows

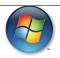

Title: Compiling PCL on Windows

Author: *Mourad Boufarguine* Compatibility: > PCL 1.0

In this tutorial, we will explain how to compile PCL on Microsoft Windows.

• compiling\_pcl\_macosx

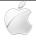

Title: Compiling PCL and its dependencies from MacPorts and source on Mac OS

X

Author: *Justin Rosen* Compatibility: > PCL 1.0

This tutorial explains how to build the Point Cloud Library from MacPorts and source

on Mac OS X platforms.

• compiling\_pcl\_docker

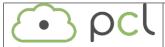

Title: Compiling PCL using docker

Author: *Theodoros Nikolaou* Compatibility: > PCL 1.12

This tutorial explains how to build and install PCL from source using

docker

• installing\_homebrew

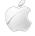

Title: Installing on Mac OS X using Homebrew

Author: *Geoffrey Biggs* Compatibility: > PCL 1.2

This tutorial explains how to install the Point Cloud Library on Mac OS X using Home-

brew. Both direct installation and compiling PCL from source are explained.

• using\_pcl\_with\_eclipse

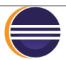

Title: Using Eclipse as your PCL editor

Author: Koen Buys

Compatibility: PCL git master

This tutorial shows you how to get your PCL as a project in Eclipse.

• generate\_local\_doc

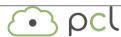

Title: Generate a local documentation for PCL

Author: *Victor Lamoine* Compatibility: PCL > 1.0

This tutorial shows you how to generate and use a local documentation for

PCI.

• matrix\_transform

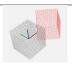

Title: Using matrixes to transform a point cloud

Author: *Victor Lamoine* Compatibility: > PCL 1.5

This tutorial shows you how to transform a point cloud using a matrix.

# **TWO**

# **ADVANCED USAGE**

• adding\_custom\_ptype

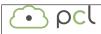

Title: Adding your own custom PointT point type

Author: Radu B. Rusu

Compatibility: > PCL 0.9, < PCL 2.0

This document explains what templated point types are in PCL, why do they

exist, and how to create and use your own *PointT* point type.

• writing\_new\_classes

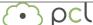

Title: Writing a new PCL class

Author: Radu B. Rusu, Luca Penasa Compatibility: > PCL 0.9, < PCL 2.0

This short guide is to serve as both a HowTo and a FAQ for writing new PCL

classes, either from scratch, or by adapting old code.

# **THREE**

#### **FEATURES**

• how\_3d\_features\_work

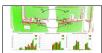

Title: How 3D features work

Author: *Radu B. Rusu* Compatibility: > PCL 1.0

This document presents a basic introduction to the 3D feature estimation methodologies in PCL.

• normal\_estimation

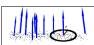

Title: Estimating Surface Normals in a PointCloud

Author: *Radu B. Rusu* Compatibility: > PCL 1.0

This tutorial discusses the theoretical and implementation details of the surface normal estimation module in PCL.

• normal\_estimation\_using\_integral\_images

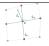

**Title: Normal Estimation Using Integral Images** 

Author: *Stefan Holzer* Compatibility: > PCL 1.0

In this tutorial we will learn how to compute normals for an organized point cloud using integral images.

• pfh\_estimation

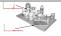

Title: Point Feature Histograms (PFH) descriptors

Author: *Radu B. Rusu* Compatibility: > PCL 1.0

This tutorial introduces a family of 3D feature descriptors called PFH (Point Feature Histograms) and discusses their implementation details from PCL's perspective.

#### • fpfh\_estimation

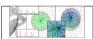

Title: Fast Point Feature Histograms (FPFH) descriptors

Author: *Radu B. Rusu* Compatibility: > PCL 1.3

This tutorial introduces the FPFH (Fast Point Feature Histograms) 3D descriptor

and discusses their implementation details from PCL's perspective.

#### · vfh\_estimation

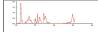

Title: Estimating VFH signatures for a set of points

Author: *Radu B. Rusu* Compatibility: > PCL 0.8

This document describes the Viewpoint Feature Histogram (VFH) descriptor, a novel representation for point clusters for the problem of Cluster (e.g., Object) Recognition and 6DOF Pose Estimation.

narf feature extraction

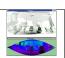

Title: How to extract NARF features from a range image

Author: *Bastian Steder* Compatibility: > 1.3

In this tutorial, we will learn how to extract NARF features from a range image.

#### • moment\_of\_inertia

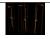

Title: Moment of inertia and eccentricity based descriptors

Author: *Sergey Ushakov* Compatibility: > PCL 1.7

In this tutorial we will learn how to compute moment of inertia and eccentricity of the cloud. In addition to this we will learn how to extract AABB and OBB.

• rops\_feature

10 Chapter 3. Features

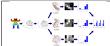

Title: RoPs (Rotational Projection Statistics) feature

Author: *Sergey Ushakov* Compatibility: > PCL 1.7

In this tutorial we will learn how to compute RoPS feature.

#### • gasd\_estimation

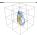

Title: Globally Aligned Spatial Distribution (GASD) descriptors

Author: *Joao Paulo Lima* Compatibility: >= PCL 1.9

This document describes the Globally Aligned Spatial Distribution (GASD) global de-

scriptor to be used for efficient object recognition and pose estimation.

12 Chapter 3. Features

### **FOUR**

#### **FILTERING**

#### · passthrough

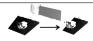

Title: Filtering a PointCloud using a PassThrough filter

Author: *Radu B. Rusu* Compatibility: > PCL 1.0

In this tutorial, we will learn how to remove points whose values fall in-

side/outside a user given interval along a specified dimension.

#### · voxelgrid

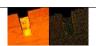

Title: Downsampling a PointCloud using a VoxelGrid filter

Author: *Radu B. Rusu* Compatibility: > PCL 1.0

In this tutorial, we will learn how to downsample (i.e., reduce the number of

points) a Point Cloud.

#### • statistical\_outlier\_removal

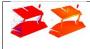

Title: Removing sparse outliers using StatisticalOutlierRemoval

Author: *Radu B. Rusu* Compatibility: > PCL 1.0

In this tutorial, we will learn how to remove sparse outliers from noisy data, using

StatisticalRemoval.

#### • project\_inliers

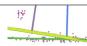

Title: Projecting points using a parametric model

Author: *Radu B. Rusu* Compatibility: > PCL 1.0

In this tutorial, we will learn how to project points to a parametric model

(i.e., plane).

#### • extract\_indices

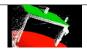

Title: Extracting indices from a PointCloud

Author: *Radu B. Rusu* Compatibility: > PCL 1.0

In this tutorial, we will learn how to extract a set of indices given by a segmenta-

tion algorithm.

#### • remove\_outliers

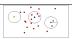

Title: Removing outliers using a Conditional or RadiusOutlier removal

Author: *Gabe O'Leary* Compatibility: > PCL 1.0

In this tutorial, we will learn how to remove outliers from noisy data, using Con-

ditionalRemoval, RadiusOutlierRemoval.

14 Chapter 4. Filtering

#### **FIVE**

I/O

• pcd\_file\_format

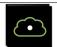

Title: The PCD (Point Cloud Data) file format

Author: *Radu B. Rusu* Compatibility: > PCL 0.9

This document describes the PCD file format, and the way it is used inside PCL.

• reading\_pcd

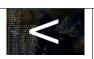

Title: Reading Point Cloud data from PCD files

Author: *Radu B. Rusu* Compatibility: > PCL 1.0

In this tutorial, we will learn how to read a Point Cloud from a PCD file.

• writing\_pcd

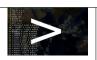

Title: Writing Point Cloud data to PCD files

Author: *Radu B. Rusu* Compatibility: > PCL 1.0

In this tutorial, we will learn how to write a Point Cloud to a PCD file.

• concatenate\_clouds

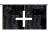

Title: Concatenate the fields or points of two Point Clouds

Author: Gabe O'Leary / Radu B. Rusu

Compatibility: > PCL 1.0

In this tutorial, we will learn how to concatenate both the fields and the point data of two Point Clouds. When concatenating fields, one PointClouds contains only *XYZ* data, and the other contains *Surface Normal* information.

• openni\_grabber

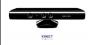

Title: Grabbing Point Clouds from an OpenNI camera

Author: Nico Blodow Compatibility: > PCL 1.0

In this tutorial, we will learn how to acquire point cloud data from an OpenNI

camera.

• hdl\_grabber

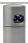

Title: Grabbing Point Clouds from a Velodyne High Definition LiDAR (HDL)

Author: Keven Ring Compatibility: >= PCL 1.7

In this tutorial, we will learn how to acquire point cloud data from a Velodyne HDL.

· dinast grabber

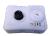

**Title: Grabbing Point Clouds from Dinast Cameras** 

Author: Marco A. Gutierrez Compatibility: >= PCL 1.7

In this tutorial, we will learn how to acquire point cloud data from a Dinast camera.

· ensenso\_cameras

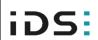

Title: Grabbing point clouds from Ensenso cameras

Author: Victor Lamoine Compatibility: >= PCL 1.8.0

In this tutorial, we will learn how to acquire point cloud data from an IDS-

Imaging Ensenso camera.

• david\_sdk

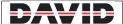

Title: Grabbing point clouds / meshes from davidSDK scanners

Author: Victor Lamoine Compatibility: >= PCL 1.8.0

In this tutorial, we will learn how to acquire point cloud or mesh data from

a davidSDK scanner.

• depth\_sense\_grabber

16 Chapter 5. I/O

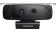

Title: Grabbing point clouds from DepthSense cameras

Author: *Sergey Alexandrov* Compatibility: >= PCL 1.8.0

In this tutorial we will learn how to setup and use DepthSense cameras within  $\ensuremath{\mathsf{PCL}}$ 

on both Linux and Windows platforms.

18 Chapter 5. I/O

# SIX

# **KEYPOINTS**

• narf\_keypoint\_extraction

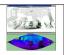

Title: How to extract NARF keypoints from a range image

Author: *Bastian Steder* Compatibility: > 1.3

In this tutorial, we will learn how to extract NARF keypoints from a range image.

# **SEVEN**

# **KDTREE**

#### • kdtree\_search

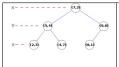

Title: **KdTree Search** Author: *Gabe O'Leary* Compatibility: > PCL 1.0

In this tutorial, we will learn how to search using the nearest neighbor method for k-d trees

22 Chapter 7. KdTree

# **EIGHT**

# **OCTREE**

#### • octree\_compression

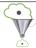

#### Title: Point cloud compression

Author: *Julius Kammerl* Compatibility: > PCL 1.0

In this tutorial, we will learn how to compress a single point cloud and streams of

point clouds.

#### · octree\_search

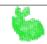

Title: Octrees for spatial partitioning and neighbor search

Author: *Julius Kammerl* Compatibility: > PCL 1.0

In this tutorial, we will learn how to use octrees for spatial partitioning and nearest

neighbor search.

#### • octree\_change\_detection

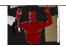

Title: Spatial change detection on unorganized point cloud data

Author: *Julius Kammerl* Compatibility: > PCL 1.0

In this tutorial, we will learn how to use octrees for detecting spatial changes within

point clouds.

24 Chapter 8. Octree

# **NINE**

# **RANGE IMAGES**

• range\_image\_creation

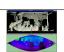

**Title: Creating Range Images from Point Clouds** 

Author: *Bastian Steder*Compatibility: > PCL 1.0

This tutorial demonstrates how to create a range image from a point cloud and a given

sensor position.

• range\_image\_border\_extraction

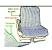

Title: Extracting borders from Range Images

Author: *Bastian Steder* Compatibility: > PCL 1.3

This tutorial demonstrates how to extract borders (traversals from foreground to back-

ground) from a range image.

#### **TEN**

#### RECOGNITION

• correspondence\_grouping

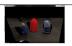

Title: The PCL Recognition API

Author: Tommaso Cavallari, Federico Tombari

Compatibility: > PCL 1.6

This tutorial aims at explaining how to perform 3D Object Recognition based on

the pcl\_recognition module.

• implicit\_shape\_model

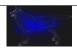

Title: Implicit Shape Model

Author: *Sergey Ushakov* Compatibility: > PCL 1.7

In this tutorial we will learn how the Implicit Shape Model algorithm works and how to use it for finding objects centers.

• global\_hypothesis\_verification

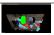

Title: Hypothesis Verification for 3D Object Recognition

Author: Daniele De Gregorio, Federico Tombari

Compatibility: > PCL 1.7

This tutorial aims at explaining how to do 3D object recognition in clutter by verifying model hypotheses in cluttered and heavily occluded 3D scenes.

# **ELEVEN**

#### REGISTRATION

#### • registration\_api

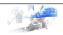

Title: The PCL Registration API

Author: Dirk Holz, Radu B. Rusu, Jochen Sprickerhof

Compatibility: > PCL 1.5

In this document, we describe the point cloud registration API and its modules: the estimation and rejection of point correspondences, and the estimation of rigid transformations.

• iterative\_closest\_point

Title: How to use iterative closest point algorithm

Author: *Gabe O'Leary* Compatibility: > PCL 1.0

This tutorial gives an example of how to use the iterative closest point algorithm to see if one PointCloud is just a rigid transformation of another PointCloud.

• pairwise\_incremental\_registration

Title: How to incrementally register pairs of clouds

Author: *Raphael Favier* Compatibility: > PCL 1.4

This document demonstrates using the Iterative Closest Point algorithm in order to incremen-

tally register a series of point clouds two by two.

• interactive\_icp

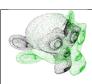

Title: **Interactive ICP**Author: *Victor Lamoine*Compatibility: > PCL 1.5

This tutorial will teach you how to build an interactive ICP program

• normal\_distributions\_transform

Title: How to use the Normal Distributions Transform algorithm

Author: *Brian Okorn* Compatibility: > PCL 1.6

This document demonstrates using the Normal Distributions Transform algorithm to register

two large point clouds.

#### • in\_hand\_scanner

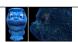

Title: How to use the In-hand scanner for small objects

Author: *Martin Saelzle*Compatibility: >= PCL 1.7

This document shows how to use the In-hand scanner applications to obtain colored models of small objects with RGB-D cameras.

#### • alignment\_prerejective

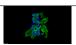

Title: Robust pose estimation of rigid objects

Author: *Anders Glent Buch* Compatibility: >= PCL 1.7

In this tutorial, we show how to find the alignment pose of a rigid object in a scene with clutter and occlusions.

# **TWELVE**

# **SAMPLE CONSENSUS**

• random\_sample\_consensus

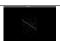

Title: How to use Random Sample Consensus model

Author: *Gabe O'Leary* Compatibility: > PCL 1.0

In this tutorial we learn how to use a RandomSampleConsensus with a plane model

to obtain the cloud fitting to this model.

# **THIRTEEN**

# **SEGMENTATION**

• planar\_segmentation

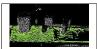

Title: Plane model segmentation

Author: *Radu B. Rusu*Compatibility: > PCL 1.3

In this tutorial, we will learn how to segment arbitrary plane models from a given

point cloud dataset.

• cylinder\_segmentation

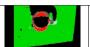

Title: Cylinder model segmentation

Author: *Radu B. Rusu* Compatibility: > PCL 1.3

In this tutorial, we will learn how to segment arbitrary cylindrical models from

a given point cloud dataset.

• cluster\_extraction

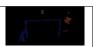

**Title: Euclidean Cluster Extraction** 

Author: *Serkan Tuerker* Compatibility: > PCL 1.3

In this tutorial we will learn how to extract Euclidean clusters with the

pcl::EuclideanClusterExtraction class.

• region\_growing\_segmentation

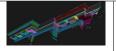

Title: Region Growing Segmentation

Author: *Sergey Ushakov* Compatibility: >= PCL 1.7

In this tutorial we will learn how to use region growing segmentation algo-

rithm.

• region\_growing\_rgb\_segmentation

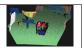

Title: Color-based Region Growing Segmentation

Author: *Sergey Ushakov* Compatibility: >= PCL 1.7

In this tutorial we will learn how to use color-based region growing segmentation

algorithm.

• min\_cut\_segmentation

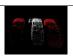

Title: Min-Cut Based Segmentation

Author: *Sergey Ushakov* Compatibility: >= PCL 1.7

In this tutorial we will learn how to use min-cut based segmentation algorithm.

• conditional\_euclidean\_clustering

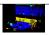

Title: Conditional Euclidean Clustering

Author: *Frits Florentinus* Compatibility: >= PCL 1.7

This tutorial describes how to use the Conditional Euclidean Clustering class in PCL: A segmentation algorithm that clusters points based on Euclidean distance and a user-

customizable condition that needs to hold.

• don\_segmentation

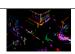

Title: Difference of Normals Based Segmentation

Author: *Yani Ioannou* Compatibility: >= PCL 1.7

In this tutorial we will learn how to use the difference of normals feature for seg-

mentation.

• supervoxel\_clustering

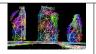

Title: Supervoxel Clustering

Author: *Jeremie Papon* Compatibility: >= PCL 1.8

In this tutorial, we show to break a pointcloud into the mid-level supervoxel

representation.

• progressive\_morphological\_filtering

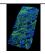

Title: Progressive Morphological Filtering

Author: *Brad Chambers*Compatibility: >= PCL 1.8

In this tutorial, we show how to segment a point cloud into ground and non-ground re-

turns.

• model\_outlier\_removal

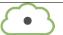

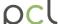

Title: Model outlier removal

Author: Timo Häckel

Compatibility: >= PCL 1.7.2

This tutorial describes how to extract points from a point cloud using

SAC models

# **FOURTEEN**

#### **SURFACE**

• moving\_least\_squares

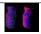

Title: Smoothing and normal estimation based on polynomial reconstruction

Author: Zoltan-Csaba Marton, Alexandru E. Ichim

Compatibility: > PCL 1.6

In this tutorial, we will learn how to construct and run a Moving Least Squares (MLS)

algorithm to obtain smoothed XYZ coordinates and normals.

• hull\_2d

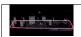

Title: Construct a concave or convex hull polygon for a plane model

Author: Gabe O'Leary, Radu B. Rusu

Compatibility: > PCL 1.0

In this tutorial we will learn how to calculate a simple 2D concave or convex hull polygon for a set of points supported by a plane.

greedy\_triangulation

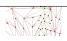

Title: Fast triangulation of unordered point clouds

Author: *Zoltan-Csaba Marton* Compatibility: > PCL 1.0

In this tutorial we will learn how to run a greedy triangulation algorithm on a Point-Cloud with normals to obtain a triangle mesh based on projections of the local neighborhood.

• bspline\_fitting

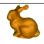

Title: Fitting trimmed B-splines to unordered point clouds

Author: *Thomas Mörwald* Compatibility: > PCL 1.7

In this tutorial we will learn how to reconstruct a smooth surface from an unordered

point-cloud by fitting trimmed B-splines.

# **FIFTEEN**

# **VISUALIZATION**

• cloud\_viewer

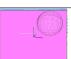

Title: Visualizing Point Clouds

Author: *Ethan Rublee* Compatibility: > PCL 1.0

This tutorial demonstrates how to use the pcl visualization tools.

• range\_image\_visualization

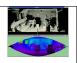

Title: Visualizing Range Images

Author: *Bastian Steder* Compatibility: > PCL 1.3

This tutorial demonstrates how to use the pcl visualization tools for range images.

• pcl\_visualizer

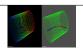

Title: **PCLVisualizer**Author: *Geoffrey Biggs*Compatibility: > PCL 1.3

This tutorial demonstrates how to use the PCLVisualizer class for powerful visu-

alisation of point clouds and related data.

• pcl\_plotter

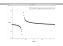

Title: PCLPlotter

Author: *Kripasindhu Sarkar* Compatibility: > PCL 1.7

This tutorial demonstrates how to use the PCLPlotter class for powerful visualisation

of plots, charts and histograms of raw data and explicit functions.

#### · visualization

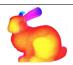

Title: PCL Visualization overview

Author: *Radu B. Rusu* Compatibility: >= PCL 1.0

This tutorial will give an overview on the usage of the PCL visualization tools.

#### · qt\_visualizer

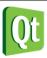

Title: Create a PCL visualizer in Qt with cmake

Author: *Victor Lamoine* Compatibility: > PCL 1.5

This tutorial shows you how to create a PCL visualizer within a Qt application.

#### • qt\_colorize\_cloud

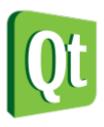

Title: Create a PCL visualizer in Qt to colorize clouds

Author: *Victor Lamoine* Compatibility: > PCL 1.5

This tutorial shows you how to color point clouds within a Qt application.

#### SIXTEEN

#### **APPLICATIONS**

• template\_alignment

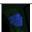

Title: Aligning object templates to a point cloud

Author: *Michael Dixon* Compatibility: > PCL 1.3

This tutorial gives an example of how some of the tools covered in the previous tutorials can be combined to solve a higher level problem — aligning a previously captured model of an object to some newly captured data.

• vfh\_recognition

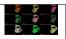

Title: Cluster Recognition and 6DOF Pose Estimation using VFH descriptors

Author: *Radu B. Rusu* Compatibility: > PCL 0.8

In this tutorial we show how the Viewpoint Feature Histogram (VFH) descriptor can be used to recognize similar clusters in terms of their geometry.

• mobile\_streaming

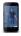

Title: Point Cloud Streaming to Mobile Devices with Real-time Visualization

Author: *Pat Marion* Compatibility: > PCL 1.3

This tutorial describes how to send point cloud data over the network from a desktop server to a client running on a mobile device.

• ground\_based\_rgbd\_people\_detection

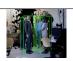

Title: Detecting people on a ground plane with RGB-D data

Author: *Matteo Munaro* Compatibility: >= PCL 1.7

This tutorial presents a method for detecting people on a ground plane with RGB-D

data.

# **SEVENTEEN**

# **GPU**

• gpu\_install

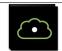

Title: **GPU Installation** 

Author: Koen Buys

Compatibility: PCL git master

This tutorial explains how to configure PCL to use with a Nvidia GPU

• using\_kinfu\_large\_scale

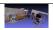

Title: Using Kinfu Large Scale to generate a textured mesh

Author: Francisco Heredia and Raphael Favier

Compatibility: PCL git master

This tutorial demonstrates how to use KinFu Large Scale to produce a mesh from a room, and apply texture information in post-processing for a more appealing visual result.

• gpu\_people

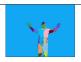

Title: People Detection

Author: Koen Buys

Compatibility: PCL git master

This tutorial presents a method for people and pose detection.